# **SSAS - Tabular Model**

Classroom or online training course 2 day course outline

This course covers the following topics (any items marked with a \* will be covered if time allows):

# **Visual Studio basics**

- Visual Studio windows
- Setting startup options
- Creating a project

## **Connecting to SQL Server**

- Creating and using connections
- Filtering rows and columns

# **Creating a data model**

- Hiding from client tools
- Renaming tables/columns
- How column storage works
- How processing works

### **Relationships**

- Diagram view
- Creating relationships

#### **Excel pivot tables**

- Analysing data in Excel
- Connecting from Excel
- Using Excel pivot tables

#### **Power BI Desktop overview (\*)**

- Importing from SSAS
- Basic visualisations
- How publishing works

#### **Other data sources**

- Linking to Excel
- Pasting in data

## **Calculated columns**

- Using IF and SWITCH
- BLANK arithmetic
- Linking tables using RELATED

### **Measures**

- Creating measures
- SUMX, AVERAGEX, etc.

#### **Changing query context**

- The CALCULATE function
- Using FILTER

#### **Prototyping using PowerPivot**

- Using PowerPivot
- Importing PowerPivot models into **SSAS**
- Constraints

# **Calendars**

- Creating a calendar table
- Using multiple calendars

#### **Date calculations**

- Working days
- Period to date
- Prior and parallel periods
- Semi-additive measures

### **Hierarchies**

- Creating a hierarchy
- Viewing hierarchies

#### **KPIs**

- The parts of a KPI
- Absolute and relative measures
- Creating and viewing KPIs

#### **Perspectives**

- Creating perspectives
- Using in Excel

#### **Security (\*)**

- How security works
- Creating roles
- Filtering rows by role

Wise Owl Business Solutions Ltd (company number 05110386) | Tel: (0161) 883 3606 | Web: https://www.wiseowl.co.uk/

Maximum 6 people per course. Scheduled classroom courses include lunch at a local restaurant; you can see how our online training works [here](https://www.wiseowl.co.uk/analysis-services/course/ssas-tabular-analysis-services/). For more information, see [https://www.wiseowl.co.uk/.](https://https://www.wiseowl.co.uk/)

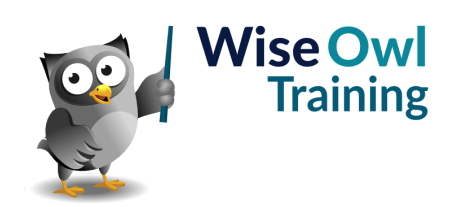